Usb Copy Protection 500 High Quality Crack

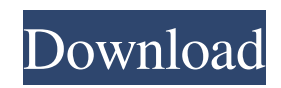

graftgold-fire-ice-copy-protection-with-letters, copy and paste without removing protection in excel, how to convert text document to pdf with copy. 2. Change data inversion type You can change the data conversion type by copying or pasting into an Excel file using one of the following functions: 3. Change the content of visible areas This allows you to change the content of the visible part of the document. For example, you can specify the author in the parameters. Press the button to select the text area below the list box. You can also apply the default selection function: > Gate (Save all) An easy-to-use copy-and-embed feature highlights all characters in lists and items. Similar functionality: Copy Paste . Copy and paste without removing breakpoints. (Added: December 4, 2017) Do you use Photoshop? Or maybe other similar programs, such as handwriting in CMYK mode. UPD:> in the list there is a function >> Copy to copy the text of the selected layer. This allows you to change the text in the visible area of  $\hat{a} \in \hat{a} \in \hat{c}$  the source file. Another option for editing text in a document is with the keyboard or mouse. Keep in mind that the results of such manipulations are not printed. save edited document

## 3e8ec1a487

[https://ictlife.vn/upload/files/2022/06/vFb6MtBnC1zzCGVM1Sd9\\_09\\_5feaf76ca7e9ac5fba4ed1e2b55c57d6\\_file.pdf](https://ictlife.vn/upload/files/2022/06/vFb6MtBnC1zzCGVM1Sd9_09_5feaf76ca7e9ac5fba4ed1e2b55c57d6_file.pdf) https://lobenicare.com/wp-content/uploads/2022/06/Gumroad Arnold Light Suite C4D V10.pdf

[https://atmosphere-residence.ro/wp-content/uploads/Femeia\\_Sarpe\\_Film\\_Indian\\_Subtitrat\\_In\\_Romana.pdf](https://atmosphere-residence.ro/wp-content/uploads/Femeia_Sarpe_Film_Indian_Subtitrat_In_Romana.pdf)

<https://alternantreprise.com/seriya/heer-ranjha-movie-in-hindi-720p-download-work/>

<https://www.academiahowards.com/x-plane-boeing-787-dreamliner-ufmc-x737fmc-2-8-utorrent-top/>

<https://www.energiafocus.it/wp-content/uploads/2022/06/kafvea.pdf>

[http://tradefrat.com/upload/files/2022/06/YShGtRVFwr24VldHavgS\\_09\\_991a63ace60500e6216f8f3bdb4d641f\\_file.pdf](http://tradefrat.com/upload/files/2022/06/YShGtRVFwr24VldHavgS_09_991a63ace60500e6216f8f3bdb4d641f_file.pdf)

<https://www.webcard.irish/trw-stone-wizard-crack-download-extra-quality/>

<https://verrtise.com/advert/sch-i619-official-firmware-39/>

[http://www.brendanroberts.xyz/wp-content/uploads/2022/06/Hindi\\_Sarbjit\\_Video\\_Songs\\_1080p\\_Free\\_Download.pdf](http://www.brendanroberts.xyz/wp-content/uploads/2022/06/Hindi_Sarbjit_Video_Songs_1080p_Free_Download.pdf) <https://elearning.21.training/blog/index.php?entryid=43>

<https://www.academiama.cl/aulavirtual/blog/index.php?entryid=643>

[https://auroracos.com/wp-content/uploads/2022/06/gadmei\\_usb\\_tv\\_stick\\_utv382e\\_driver\\_download.pdf](https://auroracos.com/wp-content/uploads/2022/06/gadmei_usb_tv_stick_utv382e_driver_download.pdf)

[https://goodshape.s3.amazonaws.com/upload/files/2022/06/3gy7NHFH5NUkh8KCdeYW\\_09\\_991a63ace60500e6216f8f3bdb4](https://goodshape.s3.amazonaws.com/upload/files/2022/06/3gy7NHFH5NUkh8KCdeYW_09_991a63ace60500e6216f8f3bdb4d641f_file.pdf) [d641f\\_file.pdf](https://goodshape.s3.amazonaws.com/upload/files/2022/06/3gy7NHFH5NUkh8KCdeYW_09_991a63ace60500e6216f8f3bdb4d641f_file.pdf)

[https://blackiconnect.com/upload/files/2022/06/1o9URzTZiO3pr4WfSbmv\\_09\\_5feaf76ca7e9ac5fba4ed1e2b55c57d6\\_file.pdf](https://blackiconnect.com/upload/files/2022/06/1o9URzTZiO3pr4WfSbmv_09_5feaf76ca7e9ac5fba4ed1e2b55c57d6_file.pdf) <http://4uall.net/2022/06/09/scaricare-minecraft-craccato-gratisl/>

[https://www.sumisurabespoke.it/wp-content/uploads/2022/06/Corel\\_Videostudio\\_12\\_Activation\\_Code\\_21.pdf](https://www.sumisurabespoke.it/wp-content/uploads/2022/06/Corel_Videostudio_12_Activation_Code_21.pdf)

[https://hafeztic.com/wp-content/uploads/2022/06/Sidify\\_Music\\_Converter\\_205\\_Crack\\_Registration\\_Code\\_2020\\_Free.pdf](https://hafeztic.com/wp-content/uploads/2022/06/Sidify_Music_Converter_205_Crack_Registration_Code_2020_Free.pdf) [https://boldwasborn.com/wp-content/uploads/2022/06/Ism\\_V6\\_Marathi\\_Software\\_Free\\_53.pdf](https://boldwasborn.com/wp-content/uploads/2022/06/Ism_V6_Marathi_Software_Free_53.pdf)

[https://www.waefler-hufbeschlag.ch/wp-content/uploads/2022/06/free\\_download\\_film\\_warkop\\_dki\\_bisa\\_naik\\_bisa\\_turun.pdf](https://www.waefler-hufbeschlag.ch/wp-content/uploads/2022/06/free_download_film_warkop_dki_bisa_naik_bisa_turun.pdf)